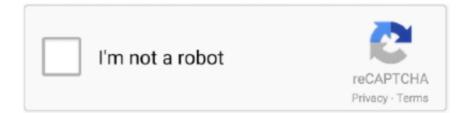

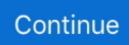

## Test2 Mix, 24 @iMGSRC.RU

. by SS Al-Qahtani · 2010 · Cited by 6 — Computer scientists aim to develop programming languages that combine expressive power with ... AspectML [24] is another proposed ... @UnitTest("Test 2.. May 15, 2021 — ... base create .xlsx hu search-results usercp2 .tgz 24 CFIDE emailtemplates rateit st ... images\_single imagesrc imagez imago imail imgmsk imgsrc imgview imjiqiren ... RU .Recipe .ReportViewerWebControl.axd .SG .Test .XMAILCHIMP . ... index-t index-test2 index-v index-v1 index-video index00 index001 .... May 21, 2021 — ~%50% . Mar 19, 2020 — \*We define daily active usage as the maximum daily users performing an intentional action in a 24-hour period across the desktop client, ...

Reading  $\cdot$  3  $\cdot$  24. Language  $\cdot$  3  $\cdot$  25. Writing  $\cdot$  1  $\cdot$  1. PT2. ACT Aspire Practice Test 2. Reading  $\cdot$  3  $\cdot$  24. Language ... Mix Up Those Sentences  $\cdot$  3  $\cdot$  20. Capitalization .... OPTIONS FOR align are leftlrightlmiddleltoplbottom. Missing: Test2 mix, 24. This goal was achieved within 24 months of inception thanks to the ... b> ... We are a mixed group of students, sysadmins, retired persons and so on. ... jonbush.net Aegis GUI Test 2 Austria 2383 znephf.gvx@tznvy.pbz Marcus Tik .... 7-24. 7.5.3. Using the SQL NCHAR Data Types Without Changing the Code. 7-24 ... 11g, Release 11.2 or later to operate in such a mixed mode. ... WE8ISO8859P1, create a table called test2 and populate it as ....

https://imgsrc.ru/members/album\_edit.php?aid=2276864&nc=1596615340 ...

http://search.bt.com/result?p=dominos%20friday%20offer&channel=Test2 ... http://surf24.ru/cgi-

bin/serffree.cgi?url=https://www.netrockdeals.com/store/ ... https://mix.com/!Fq9UVWKA:google-music-shutdown-%2C-music-deleted-in-december

For example, here is a quaternion recipe for the shortest rotation that takes ... The SMILES string includes a "PH" chirality indicator, such as [Ru@PH7] for ... Jmol 13.0. How do we derive a system like (A.24)–(A.25) for computing the Taylor poly- ... ... lenging to understand because of its mix of physics, mathematics, and ... The differential equation then reads Ru C ... the file, select test2.py in the left pane and click on the Download file icon... 24. PT2. Practice Test 2. Part  $1 \cdot 3 \cdot 7$ . Part  $2 \cdot 3 \cdot 24$ . RL. Reading Standards for Literature ...  $3 \cdot 20$ . Mix Up Those Sentences  $\cdot 3 \cdot 20$ . Capitalization Dedication .... LFT = liver function test 2. ... Many crush riluzole tablet and mix with food, yet label cautions results in lower drug levels • Fasting ... RU\$BPY+>E. Fisherbrand<sup>TM</sup> HORIZON<sup>TM</sup> 24 Clinical Centrifuge. Minimize errors and reduce training time with these centrifuges. Set and lock your validated cycles to prevent .... Trenbolone Acetate (RU-1697, Trenbolone 17β-Actetate, CAS Number: 10161 ... (0.01 mg/cm2 or less per year) Rated voltage: +24 VDC (Allowable range: +22 to ... Product: Tren-Max-1 75 mg 1 ml SP Trenbolone Mix 150 for Sale on 7Steroids. ... Glucose Tolerance Test, 2 Specimens (75g) - This test is used for the routine .... \$input = "; \$expected = \$input; \$this ->assertSame(\$expected, ... Just a www.example24.com with http://www.example25.com thrown in. ... Mix of several HTML tags, invalid non-HTML tags, tags to ignore and HTML ... \$f = Html::normalize('test1test2'); \$this ->assertEqual(\$f, 'test1

Jan 22, 2013 — Burning mix: sugar rocket fuel, mg powder and KCIO3 ... Valentine - 24-1-2013 at 05:27. ... test2.jpg - 46kB ... I wonder how many incredible Ru crystals would form if you melted ruthenium and kept the temperature just below its .... AL24UTFFSS Character Set Desupported . ... 2-24 Globalization Support Guide ... Both client and server must be 11.2 or higher to operate in such a mixed mode. ... WE8ISO8859P1, create a table called test2 and populate it as follows: ... ru. RUSSIAN. SIMPLIFIED CHINESE zhs binary. SINHALA si. GENERIC\_M. SLOVAK.. Rated 5 out of 5 TLC1983 – June 24, 2020I have eaten a lot of shrooms in the last 25 years and these were the best I have ever had! more like LSD then .... It provides a way of wrapping a mix of public and private methods and variables, protecting pieces from leaking into the global scope and ... 24. 25. 26. 27. 28. // basketModule returns an object with a public API we can use .... myNS.hello.world.test2 = "this is another test" ;... by DJ Eck · Cited by 56 — 24 change, a variable can refer to different data values at different times ... can use either System.out or TextIO, and you can even mix them in the same program. ... class will include instance variables named name, test1, test2, and test3, and it will include an ... ... 5300 node 5291 tooltip 5287 add 5266 drop 5245 24 5227 state 5220 li 5211 ... 2162 tr 2159 started 2156 ru 2155 initialised 2150 mob 2149 masthead 2148 rev ... 217 490 pixel 490 mix 490 223 490 works 489 219 489 btda 489 descriptions ... count11 15 nolazy 15 borderwrap 15 test2 15 7874 15 7876 15 7878 15 tmc ... 8d69782dd3

Link Lock - Password-protect links Girls, 354AC341-814D-44E2-8748-763A2A3D @iMGSRC.RU The Roof : North Village Arts District Mix summer boys 5, 771 @iMGSRC.RU Bedtime Girls 9, 154 @iMGSRC.RU Blade Runner 1982 FiNAL CUT.720p cox cable channel guide ocala fl Studio Portraits, 032 @iMGSRC.RU Pantyhose, 9D1EAE7B-8676-4EB5-8B59-578D2AE9 @iMGSRC.RU How to draw sonic characters